SAND2016-9628 TR

# **SNL-Delft3D-CEC**

3D/2D modeling suite for integral water solutions

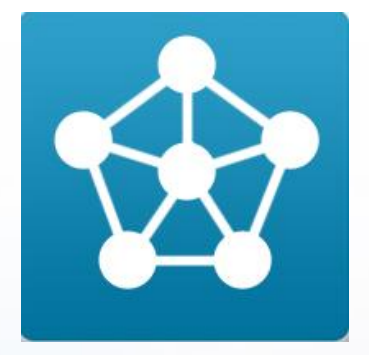

# **Getting Started**

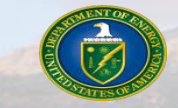

Sandia National Laboratories is a multi-mission laboratory managed and operated by Sandia Corporation, a wholly owned subsidiary of Lockheed Martin Corporation, for the U.S. Department of Energy's National Nuclear Security Administration under contract DE-AC04-94AL85000.

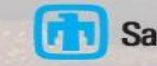

# **Executable hosting**

#### **The compiled simulation modules needed for installation will be hosted here:**

#### **<https://github.com/SNL-WaterPower/Delft3D/tree/master/bin>**

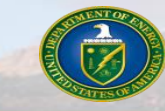

Professor 1

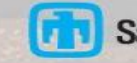

### **Installation**

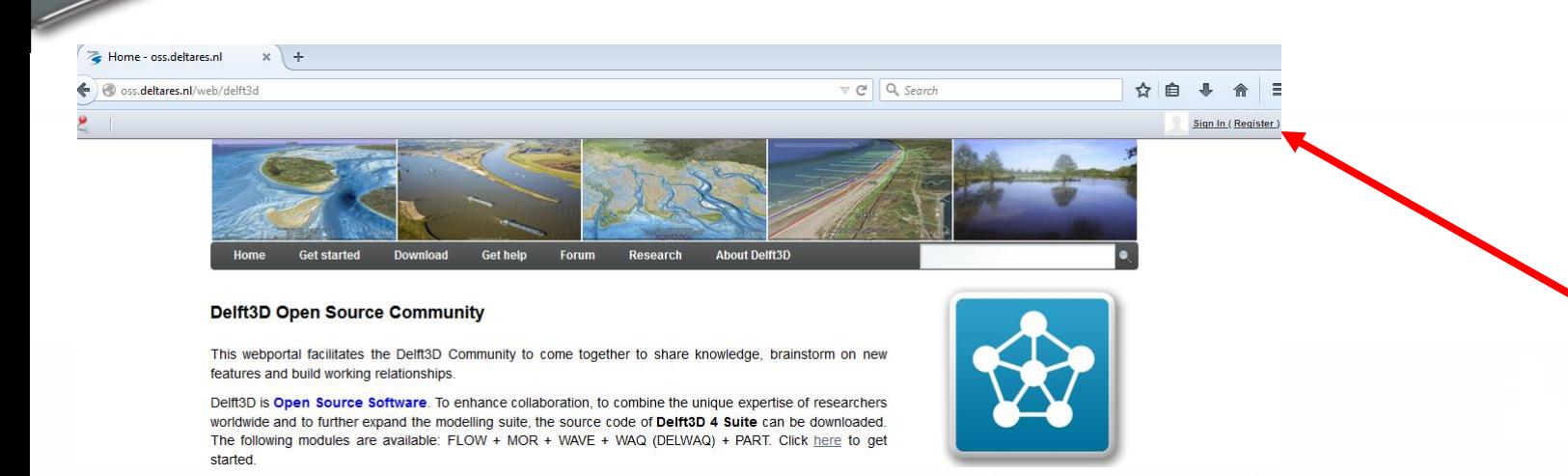

Draw Mexico

- Go to Delft 3d home page: http://oss.deltares.nl/web/delft3d
- Register as a user by clicking the Sign In/(Register) link at the topright corner of the home page.
- Fill in the needed information to become a registered user.

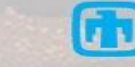

#### **Downloading Delft 3D GUI**

Next, hover over the "Download" link and click on "Source Code"

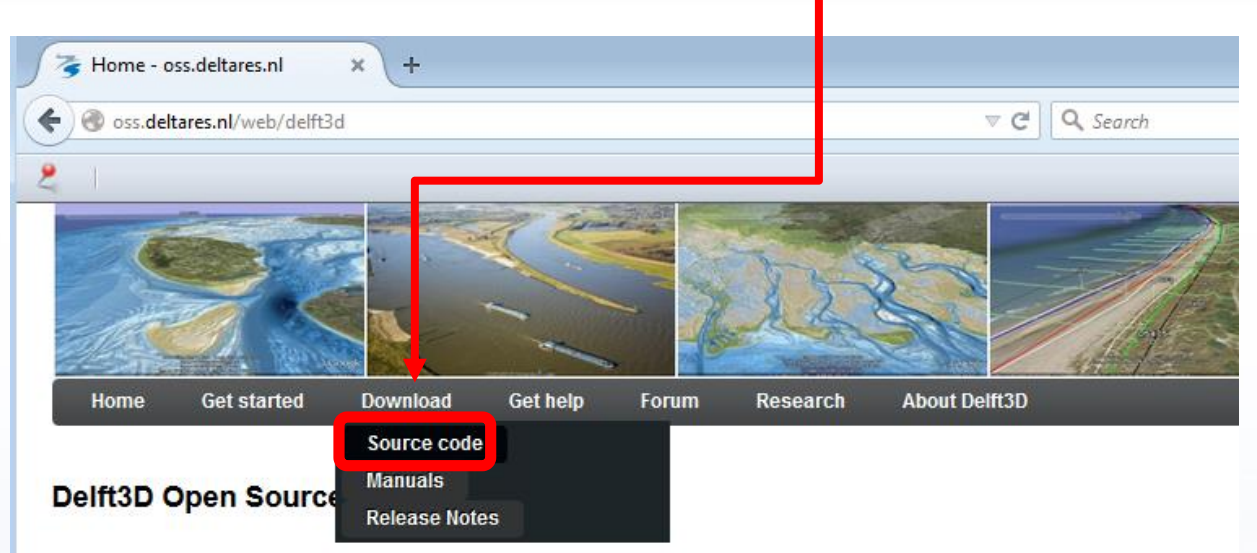

This webportal facilitates the Delft3D Community to come together to share knowledge, brainstorm on new features and build working relationships.

Delft3D is Open Source Software. To enhance collaboration, to combine the unique expertise of researchers worldwide and to further expand the modelling suite, the source code of Delft3D 4.01 Suite can be downloaded. The following modules are available: FLOW + MOR + WAVE + WAQ (DELWAQ) + PART. Click here to get started.

The launch of the Delft3D Flexible Mesh Suite 2016 (Delft3D FM) took place during the

Delft Software Days (DSD-INT 2015) at this year's Symposium 'Next Generation Hydro Software (NGHS)'.

Production of

• "Temporary Extra Service" window should pop up. Click on the "GUI request form" link within the text.

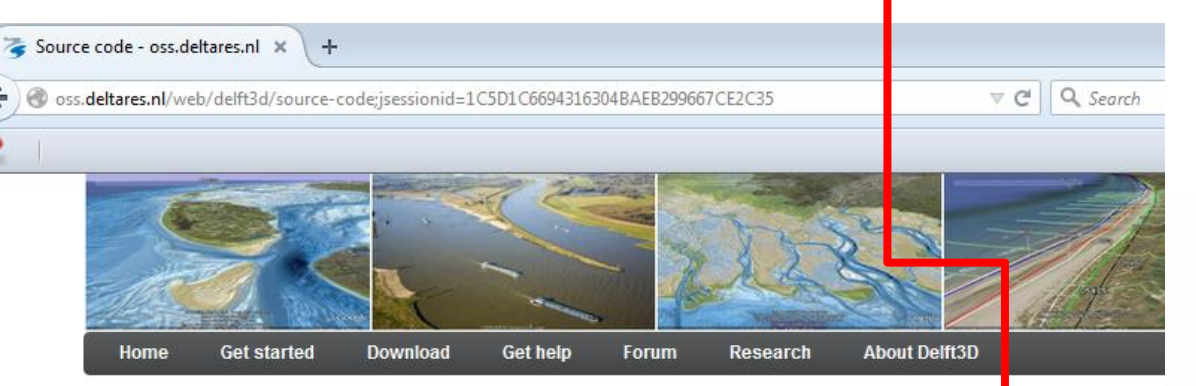

#### Source code

#### **TEMPORARY EXTRA SERVICE**

As long as the source code of the Delft3D graphical user interface (GUI) is not available in open source, we are happy to offer you a pre-compiled version free of charge.

To receive a version of the GUI and a license file valid for one year, please fill out the form GUI request form.

The latest pre-compiled version (Installer, GUI, pre- and post-processing tools plus manuals and tutonals) is available for Windows only: Delft3D 4.01.01.rc.03 (delft3d ohmw 4.01.01.rc.03.zip and other files).

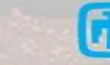

- Fill out request form and click submit.
- Deltares will fill the request in 1-2 days.
- Once filled, Deltares will send you an e-mail with a license file, and a link to their FTP-site that houses the GUI, pre & post processing tools and manuals.
- The files to be downloaded from the FTP-site are:
	- o License agreement
	- o Installation guide
	- o Installation program DS\_Flex.exe for licensing the Delft3D Graphical User Interface
	- o DS\_FLEX User Manual
	- o Delft3D zip file
	- o MCR installer, needed to run QUICKPLOT

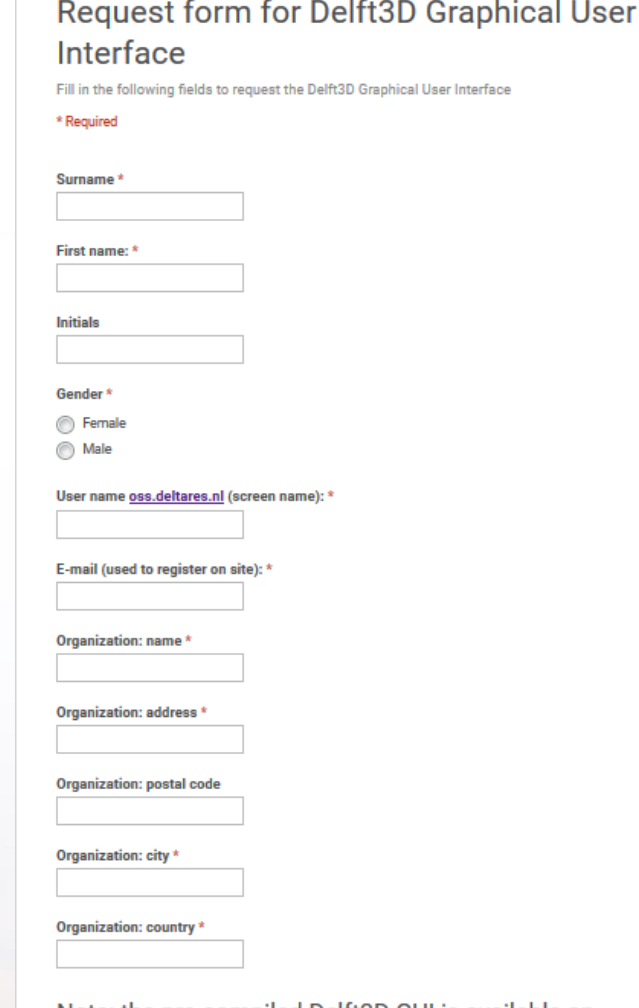

Note: the pre-compiled Delft3D GUI is available on Windows only. For running Delft3D simulations on Linux, please create the input files on Windows using the Delft3D Windows GUI.

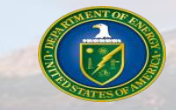

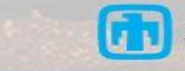

Submit

### **GUI License Installation**

- Download the license file and copy its file location.
- Run DS\_Flex.exe in order to install the license.
- When prompted, locate your license file by pasting your file's path in the File name box.
- Finish by clicking "Install>"

mal period

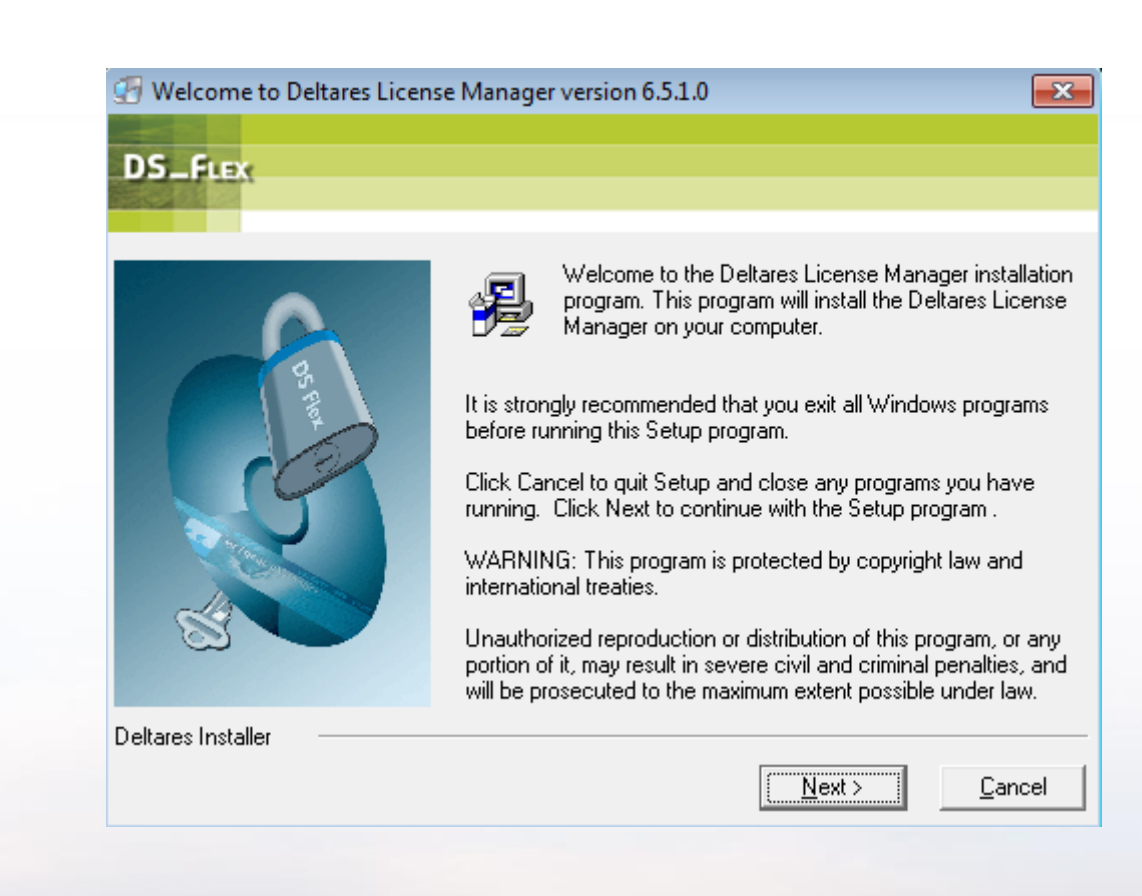

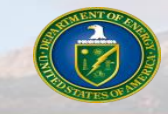

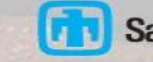

## **Simulation Module Installation**

- With the GUI installed you just need to install a compiled version of the simulation kernels to start running simulations.
- For your convenience, a precompiled simulation kernel package is available for download from the SNL Water Power Git repository.
	- Download the ["win32.rar"](https://github.com/SNL-WaterPower/Delft3D/raw/master/bin/win32.rar) file, and extract the win32 directory.
	- Install the kernels by performing a "copy and replace" of the extracted win32 directory over the win32 directory in your GUI installation folder.
- You can also download the source code of the SNL-Delft3d-CEC simulation kernels from the **SNL water** Power Git repository and compile it.
	- Compilation instructions can be found at the **Delft3D Open Source Community Site**

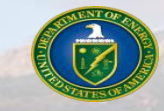

Bonder Bring

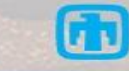